#### **JSONedit Crack (LifeTime) Activation Code Free**

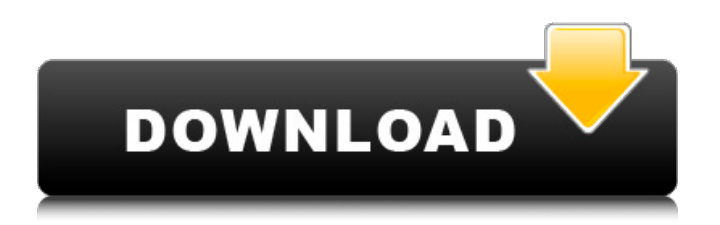

An ideal tool for JSON scripts editing and writing. Features a Tabbed interface allowing you to choose the desired view: - Tree view - a tree structure nodes, - Text view - an editor to enter or modify text. - Edit view - text of the JSON script. JSON Edit program is easy to use and does not need installation. Can open and edit files from removable drives such as USB drives, etc. All your changes are saved in the project. Close the program if

### you do not need it. Cons: The program is in Russian language. A: I have used to edit JSON (i.e. JavaScript Object Notation) scripts. You can also use for an introduction to the topic. If you're only looking to edit your own JSON scripts, it's a free standalone editor. I think the editor will also work on Linux systems. However, if you're looking for more than that, I suggest starting with a text editor. One is usually used already. I've found that most editors for JSON files have a plugin for JSON for syntax

#### highlighting. It may take some time to get the hang of writing JSON scripts so you might try a plain text editor first. ( f  $(\beta+2 \alpha) + \beta$  ) f  $(\beta + \alpha) + \alpha$  (1- $\beta-\alpha$ )  $^2 + f$  (\beta^2-2)  $+$  f \beta \beta \\  $\&=$  (f-1) (f  $(\beta+2 \alpha) + \beta$  +  $\beta + f$  $\alpha (\beta-2) + f \beta \beta$  $\aleph \&= f(f-1)$  ( $\beta+2$   $\alpha$ ) + f \beta (\beta-2)  $\aleph \&= 0$ . \end{align\*} The reason behind this is that when we take derivative of  $$$  \alpha +  $\alpha^{1}$  +  $\frac{1}{2}$  \$ and \$ \beta +  $\beta^{1}$   $\{ -1 \}$  \$ we shall get \$2\$

and \$-2 \$ respectively. Hence the original equation is written this way. A: Your answer for \$\alpha\beta\$ shows that you're taking the derivative of  $$\$ \ddot{\text{frac}} \ddot{\text{f}}(\beta+1)$ 

**JSONedit**

Key Features: • Highlight the nodes according to the type • Supports any kind of coloring • Open any type of data and convert it into a JSON object • Add, remove, modify and calculate JSON nodes • Validate the code with syntax

### errors • Open and save the project as JSON file • Convert the plain text into an object • Extract the values from the specified URL and add them to the nodes • Keep track of any changes • View statistics about the nodes • Insert tabs, spaces, new lines, carriage returns and new lines • Optimized for both 32-bit and 64-bit versions of Windows • Supports almost all popular languages • Provides a userfriendly interface • No installation required • 100% free System Requirements: • 3

GB of available hard disk space • 512 MB of RAM • At least Windows XP or Windows 7 License: • All editions are free and include a 30-day money back guarantee (and they have a 30-day money back guarantee) You can try it out for free, there's nothing to lose. If you decide to purchase it, I will definitely consider making future software more available to you, but please take into consideration that the upcoming software won't be ready for a few weeks after purchase and I won't be able to

# make it free again if I feel the need to change my mind. And in case you have any suggestions or ideas regarding future versions of the program, please feel free to send me an email. If you do purchase it,

you should get a receipt for your purchase and download version (it'll be absolutely free, as always). You can then either delete it or keep it. If you keep it, you should get a crack. Just a note for users of older versions of ScummVM. This game requires either the ScummVM version 0.6.5-r1 or

later or a ScummVM patched version to run. For information on ScummVM and how to get it, click here. JavaScript Bible: The Complete Guide to JavaScript Programming. Professional JavaScript guru and author of the award winning JavaScript Bible, TJ Crowder makes JavaScript accessible to new developers and veteran coders. From beginning to end, you'll come to understand JavaScript's syntax, concurrency, events, XML, databases and additional common coding topics such as

## class-based object-oriented programming b7e8fdf5c8

### JSONedit is a reliable application that enables you to write or modify JSON scripts, as well as to parse and validate the source code. The program is simple to use, features a comprehensive text editing tab and can instantly parse the code when you switch to the Tree tab to view the nodes. Create or edit JSON projects JSONedit supports syntax highlighting and features text editing tools, such as find fragments of code. Cut, copy

and paste commands can be accessed through the classic keyboard shortcuts. You can easily load JSON files or import data from CSV documents and open GET parameters from the specified URL. You can select the Open HTTP option in the File menu, enter the URL and fetch the source code outside of curly braces. Moreover, you can enter additional keys and values, which are not URLencoded. The Tree tab allows you to view your script as a node structure and can filter the data by node type. You can

### view null nodes, integer, float point, string, boolean, array and object. View node statistics and validate the text Reformatting the code, viewing node statistics (in the Tree tab), validating text (only available for the Text tab) and generating C++ classes are additional functions of JSONedit. The program parses the text before performing any of the specified functions and the task stops if any errors occur. The program allows you to save the current project to your computer as a JSON file or

### as a plain text document. Reliable JSON scripts editor JSONedit is designed to help you generate JSON-based applications, functions or simply edit source code. An advantage of this program is that it does not require installation, it is lightweight and can be run from any folder, including a removable drive. Moreover, the nodes can be highlighted with selected colors, in the Tree view. New Feature: Now you can preview your files in real time while editing them and save them

### locally with one click. Without an Internet connection, you can also save the edited file. Here are the main features: • Write or edit JSON scripts • Edit the syntax highlighting • View the nodes (in the Tree tab) • Format code • View node statistics • Parse and validate the text • Generate C++ classes • Save the current project to your computer • Save a file locally offline • Syntax highlighting • Code formatting • View the nodes (in the Tree tab) • View the node statistics •

123 Easy to use 32-bit and 64-bit Open file types Extract data from JSON files Preview files with F12 Save file New Version: Supported Languages: OpenTBS OpenTBS is the Apache Foundation Apache License v2 licensed distribution of Open source Software for creating dynamic Websites. This module uses the OpenTBS website generator to generate HTML Content from XML. Further modules are used to activate TBS, modify the HTML

### output and generate site specific CSS, JavaScript and image files. Not all modules are shipped with the core distribution of OpenTBS. XMLOpenXML is a C++ Library based on the Microsoft XPath 2.0 XML API, which supports XML parsing and generation of tree-like objects in C/C++ applications with a familiar object model similar to that of XPath. XMLTreeMaker is a library that allows you to write and parse XML documents using xPath and serialize an XML document with xPath

values to PHP code.XMLTreeMaker is designed to simplify the work with XML documents. It is easy to use and does not require to understand the structure and content of the document. XMLGrammarDownload the XML RFC7951 Grammar for XML XMLValidatorDownload the XML RFC7951 XML Validator for Various Languages PHPSimplexmlUsing the PHP SimpleXML parser, you can safely (and efficiently) load/save XML documents. PHP SimpleXML is easy to use, fully

### backwards compatible with the PHP Standard XML parser, and has all of the same features as the official XML parser: XML 1 Parse 2 Remove 3 Serialize 4 Add 5 Namespaces 5 Plugins 6 Marshalling 7 Et cetera 1. PHP SimpleXML allows parsing of complex XML files. 2. All PHP tags are converted to XML tag names. 3. You can modify the XML document or save a new version of the document without modifying the original file. 4. You can use the output in PHP and you can extract the output to a string and use it

### directly in your PHP script without having to load the entire document. 5. You can use the XML Document as an associ

**System Requirements:**

Minimum: OS: Windows 7 64-bit, 8-64-bit, or 10-64-bit. Processor: Intel Core i5-2500K, AMD Phenom II X4 965, or equivalent. Memory: 8 GB RAM Graphics: NVIDIA GeForce GTX 560 Ti, AMD Radeon HD 7970, or equivalent. DirectX: Version 11. Storage: 1 GB available space Sound Card: DirectXcompliant sound card Additional Notes: Important: There is a known issue with

<https://itoflies.com/unofficial-riot-games-launcher-20141031-free-for-pc/> <https://www.careerfirst.lk/system/files/webform/cv/EMCO-Proxy-Settings-Manager.pdf> <http://DUBAIPROPERTY.SALE/?p=4002>

<https://mandarinrecruitment.com/system/files/webform/quiwana345.pdf>

[https://www.twp.ferguson.pa.us/sites/g/files/vyhlif576/f/styles/news\\_image\\_teaser/public/news/pages](https://www.twp.ferguson.pa.us/sites/g/files/vyhlif576/f/styles/news_image_teaser/public/news/pages_from_bos_agenda_packet_05-16-2022_with_links.pdf) [\\_from\\_bos\\_agenda\\_packet\\_05-16-2022\\_with\\_links.pdf](https://www.twp.ferguson.pa.us/sites/g/files/vyhlif576/f/styles/news_image_teaser/public/news/pages_from_bos_agenda_packet_05-16-2022_with_links.pdf)

https://everyonezone.com/upload/files/2022/07/bBE3JegLxwP8G1OZrHbQ\_04\_b6a46c8cd060574bc68 [a176d6b57ff88\\_file.pdf](https://everyonezone.com/upload/files/2022/07/bBE3JeqLxwP8G1OZrHbQ_04_b6a46c8cd060574bc68a176d6b57ff88_file.pdf)

<https://allindiaherb.com/pregnancy-calendar-crack-free-license-key/>

<http://www.perfectlifestyle.info/jcolorpicker-crack-serial-key-free-mac-win-latest-2022/>

[https://www.dewiring.com/upload/files/2022/07/H4RCYxl38vOaUmIYxeRr\\_04\\_d5ca50c2cc07c9dbef5d](https://www.dewiring.com/upload/files/2022/07/H4RCYxl38vOaUmIYxeRr_04_d5ca50c2cc07c9dbef5d9cafbe12de22_file.pdf) [9cafbe12de22\\_file.pdf](https://www.dewiring.com/upload/files/2022/07/H4RCYxl38vOaUmIYxeRr_04_d5ca50c2cc07c9dbef5d9cafbe12de22_file.pdf)

<https://www.isowit.be/fr/sites/default/files/webform/skydara618.pdf>

[https://ilmercatino.tv/wp-content/uploads/2022/07/FileCOPA\\_FTP\\_Server.pdf](https://ilmercatino.tv/wp-content/uploads/2022/07/FileCOPA_FTP_Server.pdf)

<https://emealjobs.nttdata.com/pt-pt/system/files/webform/baldjav196.pdf>

<https://www.careerfirst.lk/sites/default/files/webform/cv/Japanese-Eye-Screensaver.pdf>

<https://www.lisbonct.com/sites/g/files/vyhlif791/f/news/newsletterfall2019.pdf>

[https://everyonezone.com/upload/files/2022/07/4HxroOARqJTVkFgt2zkC\\_04\\_b6a46c8cd060574bc68a](https://everyonezone.com/upload/files/2022/07/4HxroOARqJTVkFgt2zkC_04_b6a46c8cd060574bc68a176d6b57ff88_file.pdf) [176d6b57ff88\\_file.pdf](https://everyonezone.com/upload/files/2022/07/4HxroOARqJTVkFgt2zkC_04_b6a46c8cd060574bc68a176d6b57ff88_file.pdf)

<https://www.careerfirst.lk/system/files/webform/cv/marcjor229.pdf>

[https://www.brookfield.k12.ct.us/sites/g/files/vyhlif4196/f/pages/advocacy\\_letter\\_from\\_brookfield\\_pub](https://www.brookfield.k12.ct.us/sites/g/files/vyhlif4196/f/pages/advocacy_letter_from_brookfield_public_schools.pdf) [lic\\_schools.pdf](https://www.brookfield.k12.ct.us/sites/g/files/vyhlif4196/f/pages/advocacy_letter_from_brookfield_public_schools.pdf)

[https://x-streem.com/upload/files/2022/07/DFrLb8eGC1xAA5knaKbc\\_04\\_b6a46c8cd060574bc68a176](https://x-streem.com/upload/files/2022/07/DFrLb8eGC1xAA5knaKbc_04_b6a46c8cd060574bc68a176d6b57ff88_file.pdf) [d6b57ff88\\_file.pdf](https://x-streem.com/upload/files/2022/07/DFrLb8eGC1xAA5knaKbc_04_b6a46c8cd060574bc68a176d6b57ff88_file.pdf)

<http://launchimp.com/backuphddvd-crack-serial-key-free/>

<https://www.careerfirst.lk/sites/default/files/webform/cv/nfsBalls02.pdf>